# **QGIS Application - Bug report #12560 QGIS freezes when adding or removing layers in large project**

*2015-04-13 08:08 AM - Oskar Karlin*

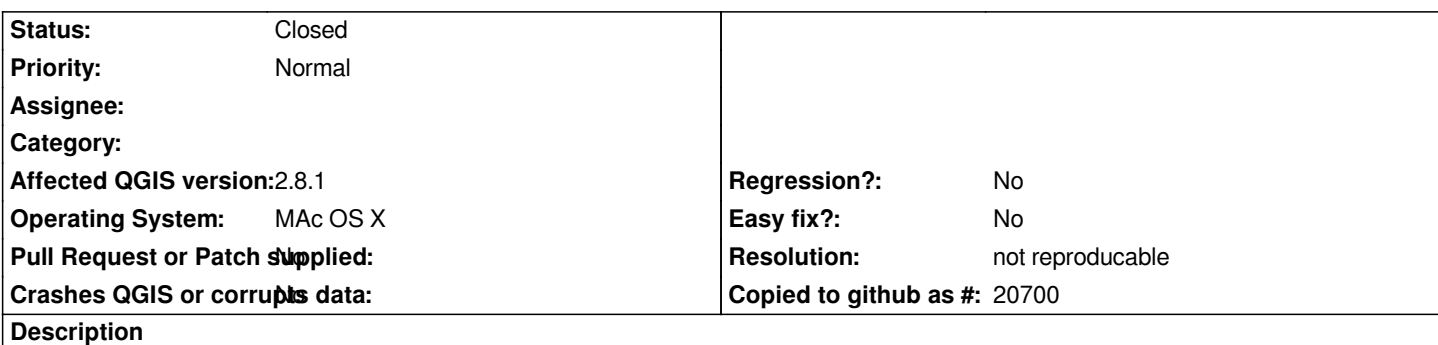

*I have a huge project which consists of perhaps 20-50 layers ( XML ) and everything runs smooth until I remove or add another layer to the project. When I do the program freezes for about 5 minutes and then it works fine again.*

#### **History**

### **#1 - 2015-04-13 08:09 AM - Oskar Karlin**

*Correction: it's not XML files, it's SHP files.*

## **#2 - 2015-04-15 12:08 AM - Gerhard Spieles**

*Hello,*

*maybe a similar problem as in #12234*

*Removing all printcomposer entries, saving and new loading of the project was successful in my case. Gerhard*

## **#3 - 2015-04-15 02:56 AM - Oskar Karlin**

*Maybe so. But the thing is, I can't remove my print composers since they are much important to me.*

# **#4 - 2015-04-15 03:09 AM - Giovanni Manghi**

*Oskar Karlin wrote:*

*Maybe so. But the thing is, I can't remove my print composers since they are much important to me.*

*could you just test in a copy of your project? Thanks.*

#### **#5 - 2015-06-05 09:38 AM - Saber Razmjooei**

*- Status changed from Open to Feedback*

#### **#6 - 2015-11-10 03:51 AM - Giovanni Manghi**

*- Resolution set to not reproducable*

*- Status changed from Feedback to Closed*

*Closing for lack of feedback. Reopen if necessary.*